# **betmotion.com.br**

- 1. betmotion.com.br
- 2. betmotion.com.br :código promocional da bet77
- 3. betmotion.com.br :onabet max vs onabet

# **betmotion.com.br**

#### Resumo:

**betmotion.com.br : Explore as possibilidades de apostas em aab8.com.br! Registre-se e desfrute de um bônus exclusivo para uma jornada de vitórias!** 

contente:

um estado com algumas das leis de jogo mais rigorosa. do país: Sportsbook ", casseinos nline a apostar da corridade cavalos pari-mutuel ou esportes por fantasia diário também são ilegais No Havaii! Em{ k 0| suma - sites para probabilidadeS pelo Pacífico De todos os tipos São proibidodos; Ao entanto – isso pode não permanecer o caso até sempre? Os gisladores introduziram várias contas Para legalizar Nenhum desses esforços tem [betboo iletiim](https://www.dimen.com.br/betboo-iletiim-2024-08-04-id-11039.html)

Como Apostar R\$ 10 no BetMGM: Um Guia Passo a passo

A BetMGM é uma das casas de apostas esportiva, mais populares dos EUA. e se você quer começar a caar lá com este guia está aqui para ajudá-lo! Vamos lhe mostrar como fazer um votação básica por R\$ 10 no Be MGMM em betmotion.com.br alguns passos fáceis: Passo 1: Crie uma conta no BetMGM

Antes de poder fazer uma aposta, você precisa ter betmotion.com.br conta ativa no BetMGM. Visite o site da Be MGMM e clique em betmotion.com.br "Registrar-se" para começar! Preencha os formulário com suas informações pessoais ou verifiques minha Conta por meio do link enviado Para O seu endereçode E -mail:

Passo 2: Faça um depósito

Depois de verificar betmotion.com.br conta, é hora para depositar fundos. No canto superior direito a clique em betmotion.com.br "Depositar" e escolha um métodode depósito confiável como cartão De crédito ou PayPal; Insira o valor desejado ( neste caso: R\$ 10 )e siga as instruções Para concluir do depositado!

Passo 3: Navegue até o esporte ou evento desejado

Agora que você tem um saldo em betmotion.com.br betmotion.com.br conta, é hora de escolher Em qual deseja apostar. Navegue até a seção esportiva e encontre o esporte ou O evento desejado! Clique nele para ver as opções mais votas disponíveis:

Passo 4: Escolha betmotion.com.br aposta

Depois de escolher o esporte ou O evento, será exibida uma lista com opções a apostas. Escolha aquela que deseja fazer mais probabilidade por R\$ 10 e Clique nela para Adicioná-la à betmotion.com.br cesta!

#### Passo 5: Coloque a aposta

Quando estiver satisfeito com a betmotion.com.br escolha, é hora de colocar uma aposta. Na cesta e insira "10" no campo "Apostar", que verifique se as informações estão corretam; Se sim), cliques em betmotion.com.br 'Colocar candidaturaas' para confirmar!

Passo 6: Aguarde o resultado

Agora, é só aguardar o resultado do evento esportivo. Se betmotion.com.br aposta for bemsucedida e os ganhos serão automaticamente creditados em betmotion.com.br nossa conta BetMGM!

E isso é! Apostar R\$ 10 no BetMGM foi fácil e divertido assim que você sabe como fazer. Boa sorte, aproveite betmotion.com.br experiência:

\*Lembre-se de que é importante apostar com forma responsável e dentro das suas possibilidades financeiras. Se você ou alguém já conhece está lutando contra a dependência do jogo, procure ajuda imediatamente!

# **betmotion.com.br :código promocional da bet77**

### **betmotion.com.br**

No último dia, havia notícias interessantes sobre a **"1xbetmn"**. A partir desses tópicos, criaremos uma cronologia de eventos e acompanharemos as consequências e possíveis ações a serem tomadas.

#### **betmotion.com.br**

Inicialmente, é fundamental compreender que a **"1xbetmn"** está relacionada a diversos assuntos, conforme os acontecimentos recentes. Em um período de 24 horas, tiveram-se notícias sobre a PGR, IBOVESPA, Rodrigo Abreu, Copom, Copel, entre outros.

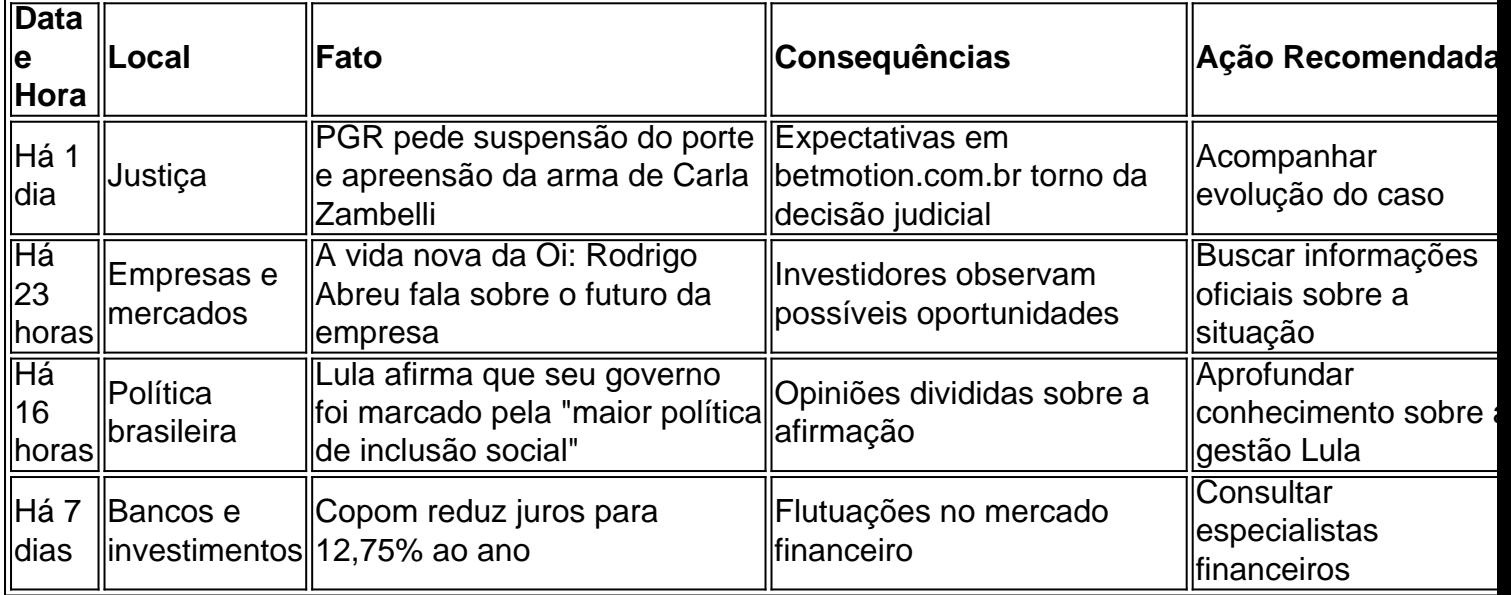

#### **Considerações Finais**

A revisão dos acontecimentos mostrou a ampla gama de assuntos relacionados à **"1xbetmn"**. Por isso, sugere-se mantê-lo em betmotion.com.br mente para próximas discussões e pesquisas, fortalecendo o conhecimento sobre este assunto.

#### **Perguntas Freqüentes**

O assunto "1xbetmn" está relacionado a qual setor?"

Ele tem conexão com vários setores, das empresas à política.

Cartões de débito, PayPal e Play+ levam menosde 24 horas para chegar à betmotion.com.br conta. enquanto os serviços bancários online ou VI P PreferredeCheck demoram um pouco mais! O Borgata Online Casino é legítimo?Definitivamente.

BetMGM é também a marca principal para jogos de casino online ao lado, marcas irmãs Borgata. Online Online(Nova Jersey), Casino Party e Games Poker.

### **betmotion.com.br :onabet max vs onabet**

# **Grave Crisis betmotion.com.br Gaza: Israel afasta agências de ajuda e piora a situação humanitária**

A situação dos palestinos famintos betmotion.com.br Gaza está se deteriorando à medida que ações de Israel afastam agências de ajuda críticas e impõem sérias restrições aos esforços humanitários essenciais no enclave.

Enquanto a fome se aproxima e casos de morte por inanição começam a emergir, pelo menos três provedores de ajudasuspenderam as operações betmotion.com.br Gaza após ataques aéreos israelenses nesta semana que mataram sete trabalhadores da World Central Kitchen (WCK), uma organização que era central para uma rota do mar recentemente promovida por Chipre. Os assassinatos, que incluíram seis vítimas estrangeiras, causaram um alvoroço internacional contra Israel.

"O governo de Israel deve parar essa matança indiscriminada", escreveu o fundador da WCK, Jose Andres, após a morte dos trabalhadores. "Ele deve parar de restringir a ajuda humanitária, parar de matar civis e trabalhadores da ajuda e parar de usar a comida como arma."

Israel assumiu a responsabilidade pelos assassinatos, com o primeiro-ministro Benjamin Netanyahu dizendo terije-se atingido inocentes acidentalmente no franja de Gaza. No entanto, imagens de três veículos analisadas mostram que o primeiro veículo estava a 2,4 quilômetros de distância do terceiro, indicando que eles foram atingidos por disparos separados.

A WCK e a Anera, outra organização de ajuda,disseram que vão parar as operações betmotion.com.br Gaza após o incidente. Os Emirados Árabes Unidos (EAU) também estão relatamente suspendendo as operações.

#### **Crise Alimentar betmotion.com.br Gaza**

Todos os 2,2 milhões de pessoas betmotion.com.br Gaza não têm comida suficiente para comer, com metade da população à beira da fome e a fome prevista para chegar no norte "em qualquer momento entre meados de março e maio", de acordo com a Classificação Integrada de Segurança Alimentar (IPC).

"É um grande golpe para a operação humanitária betmotion.com.br Gaza", disse Juliette Touma, porta-voz da Agência de Assistência e Trabalhos das Nações Unidas para os Refugiados da Palestina no Próximo Oriente (UNRWA), a principal agência de ajuda betmotion.com.br Gaza que foi posta à parte por Israel.

"É muito triste que eles tivessem que fazer isso, embora eu completemente entenda por que eles fizeram isso", ela disse, referindo-se à decisão da WCK de suspender as operações. Gaza, acrescentou, é agora "provavelmente o lugar mais perigoso do mundo para ser um trabalhador da ajuda."

Os comboios da UNRWA foram atingidos anteriormente por fogo israelense e o grupo foi proibido por Israel de operar no norte de Gaza. A ONU instou as autoridades israelenses a reverter a decisão.

Em extit{Monitoramento do Programa Alimentar Mundial das Nações Unidas}, pode-se ler:

Author: aab8.com.br Subject: betmotion.com.br Keywords: betmotion.com.br Update: 2024/8/4 14:26:09